## Package 'CARBayes'

November 17, 2023

Type Package

Title Spatial Generalised Linear Mixed Models for Areal Unit Data

Version 6.1

Date 2023-11-17

Author Duncan Lee

Maintainer Duncan Lee <Duncan.Lee@glasgow.ac.uk>

Description Implements a class of univariate and multivariate spatial generalised linear mixed models for areal unit data, with inference in a Bayesian setting using Markov chain Monte Carlo (MCMC) simulation using a single or multiple Markov chains. The response variable can be binomial, Gaussian, multinomial, Poisson or zero-inflated Poisson (ZIP), and spatial autocorrelation is modelled by a set of random ef-

fects that are assigned a conditional autoregressive (CAR) prior distribution. A number of different models are available for univariate spatial data, including models with no random effects as well as random effects modelled by different types of CAR prior, including the BYM model (Besag et al., 1991, [<doi:10.1007/BF00116466>](https://doi.org/10.1007/BF00116466)) and Leroux model (Leroux et al., 2000, [<doi:10.1007/978-1-4612-1284-3\\_4>](https://doi.org/10.1007/978-1-4612-1284-3_4)). Additionally, a multivariate CAR (MCAR) model for multivariate spatial data is available, as is a two-level hierarchical model for modelling data relating to individuals within areas. Full details are given in the vignette accompanying this package. The initial creation of this package was supported by the Economic and Social Research Council (ESRC) grant RES-000-22-4256, and ongoing development has been supported by the Engineering and Physical Science Research Council (EPSRC) grant EP/J017442/1, ESRC grant ES/K006460/1, Innovate UK / Natural Environment Research Council (NERC) grant NE/N007352/1 and the TB Alliance.

#### License GPL  $(>= 2)$

**Depends** MASS, R ( $>= 3.5.0$ ), Rcpp ( $>= 0.11.5$ )

Imports CARBayesdata, coda, dplyr, GGally, glmnet, igraph, mapview, MCMCpack, parallel, RColorBrewer, sf, spam, spdep, stats, truncnorm, utils

LinkingTo Rcpp

LazyLoad yes

ByteCompile yes

URL <https://github.com/duncanplee/CARBayes>

<span id="page-1-0"></span>BugReports <https://github.com/duncanplee/CARBayes/issues>

NeedsCompilation yes Repository CRAN Date/Publication 2023-11-17 11:40:11 UTC

## R topics documented:

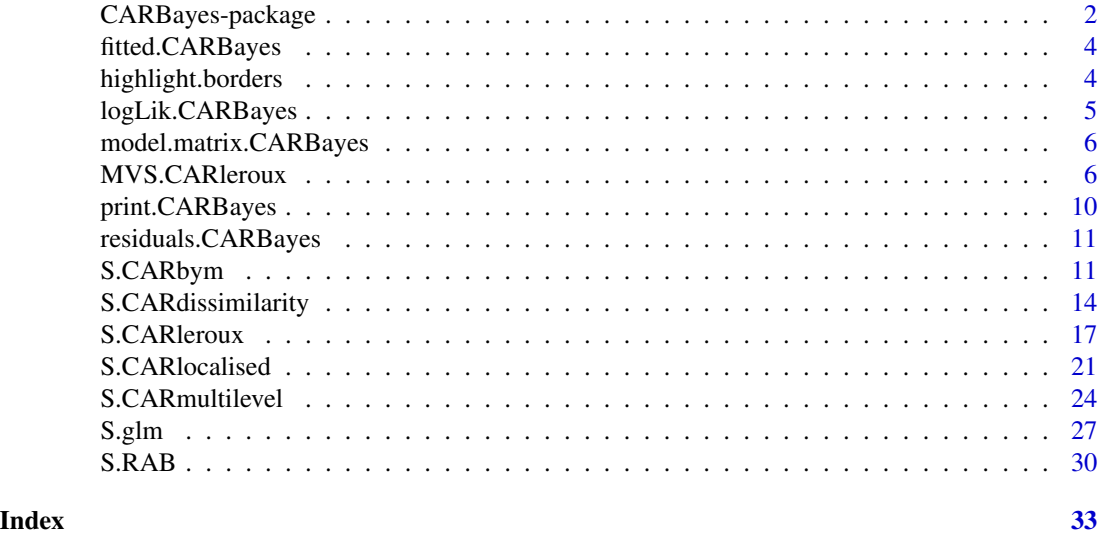

CARBayes-package *Spatial Generalised Linear Mixed Models for Areal Unit Data*

## Description

Implements a class of univariate and multivariate spatial generalised linear mixed models for areal unit data, with inference in a Bayesian setting using Markov chain Monte Carlo (MCMC) simulation using a single or multiple Markov chains. The response variable can be binomial, Gaussian, multinomial, Poisson or zero-inflated Poisson (ZIP), and spatial autocorrelation is modelled by a set of random effects that are assigned a conditional autoregressive (CAR) prior distribution. A number of different models are available for univariate spatial data, including models with no random effects as well as random effects modelled by different types of CAR prior, including the BYM model (Besag et al., 1991, <doi:10.1007/BF00116466>) and the Leroux model (Leroux et al., 2000, <doi:10.1007/978-1-4612-1284-3\_4>). Additionally, a multivariate CAR (MCAR) model for multivariate spatial data is available, as is a two-level hierarchical model for modelling data relating to individuals within areas. Full details are given in the vignette accompanying this package. The initial creation of this package was supported by the Economic and Social Research Council (ESRC) grant RES-000-22-4256, and on-going development has been supported by the Engineering and Physical Science Research Council (EPSRC) grant EP/J017442/1, ESRC grant ES/K006460/1, Innovate UK / Natural Environment Research Council (NERC) grant NE/N007352/1 and the TB Alliance.

## **Details**

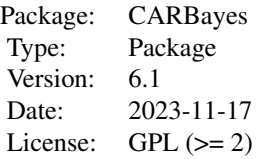

#### Author(s)

Maintainer: Duncan Lee <Duncan.Lee@glasgow.ac.uk>

## References

Besag, J. and York, J and Mollie, A (1991). Bayesian image restoration with two applications in spatial statistics. Annals of the Institute of Statistics and Mathematics 43, 1-59.

Gelfand, A and Vounatsou, P (2003). Proper multivariate conditional autoregressive models for spatial data analysis, Biostatistics, 4, 11-25.

Kavanagh, L., D. Lee, and G. Pryce (2016). Is Poverty Decentralising? Quantifying Uncertainty in the Decentralisation of Urban Poverty, Annals of the American Association of Geographers, 106, 1286-1298.

Lee, D. and Mitchell, R (2012). Boundary detection in disease mapping studies. Biostatistics, 13, 415-426.

Lee, D and Sarran, C (2015). Controlling for unmeasured confounding and spatial misalignment in long-term air pollution and health studies, Environmetrics, 26, 477-487.

Leroux B, Lei X, Breslow N (2000). "Estimation of Disease Rates in SmallAreas: A New Mixed Model for Spatial Dependence." In M Halloran, D Berry (eds.), *Statistical Models in Epidemiology, the Environment and Clinical Trials*, pp. 179-191. Springer-Verlag, New York.

Roberts, G and Rosenthal, J (1998). Optimal scaling of discrete approximations to the Langevin diffusions, Journal of the Royal Statistical Society Series B 60, 255-268.

#### Examples

## See the examples in the function specific help files and in the vignette ## accompanying this package.

<span id="page-3-0"></span>

#### Description

This function takes a CARBayes object and returns the vector of fitted values (posterior means).

## Usage

## S3 method for class 'CARBayes' fitted(object, ...)

## Arguments

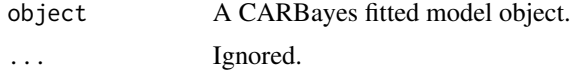

## Author(s)

Duncan Lee

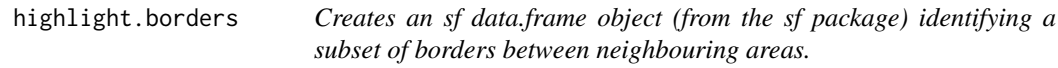

## Description

Creates an sf data.frame object (from the sf package) identifying a subset of borders between neighbouring areas, which allows them to be overlayed on a map. An example is given in the vignette accompanying this package.

#### Usage

highlight.borders(border.locations, sfdata)

## Arguments

border.locations

A K by K matrix, where K is the number of areas, containing 3 distinct values: NA for non-neighbouring areas; 0 for borders between neighbouring areas to be highlighted on a map; and 1 for borders between neighbouring areas not to be highlighted on a map.

sfdata An sf data.frame (from the sf package) object used for plotting the data and creating the original neighbourhood matrix W.

## <span id="page-4-0"></span>logLik.CARBayes 5

## Value

An sf data.frame object from the sf package, which contains the vertices of all the borders to be highlighted on the map. The mapping can be done using the mapview package, see the vignette accompanying this package for an example.

## Author(s)

Duncan Lee

## Examples

## See the vignette accompanying this package for an example of its use.

logLik.CARBayes *Extract the estimated loglikelihood from a fitted model.*

## Description

This function takes a CARBayes object and returns the estimated loglikelihood (posterior means).

## Usage

```
## S3 method for class 'CARBayes'
logLik(object, ...)
```
## Arguments

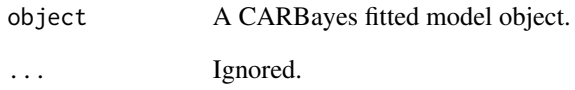

## Author(s)

Duncan Lee

<span id="page-5-0"></span>model.matrix.CARBayes *Extract the model (design) matrix from a model.*

#### Description

This function takes a CARBayes object and returns the design matrix.

#### Usage

```
## S3 method for class 'CARBayes'
model.matrix(object, ...)
```
## Arguments

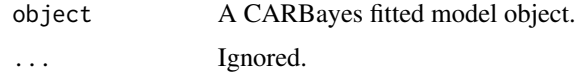

#### Author(s)

Duncan Lee

MVS.CARleroux *Fit a multivariate spatial generalised linear mixed model to data, where the random effects are modelled by a multivariate conditional autoregressive model.*

### Description

Fit a multivariate spatial generalised linear mixed model to areal unit data, where the response variable can be binomial, Gaussian, multinomial or Poisson. The linear predictor is modelled by known covariates and a vector of random effects. The latter account for both spatial and between variable correlation, via a Kronecker product formulation. Spatial correlation is captured by the conditional autoregressive (CAR) prior proposed by Leroux et al. (2000), and between variable correlation is captured by a between variable covariance matrix with no fixed structure. This is a type of multivariate conditional autoregressive (MCAR) model. Further details are given in the vignette accompanying this package. Independent (over space) random effects can be obtained by setting rho=0, while the intrinsic MCAR model can be obtained by setting rho=1. Inference is conducted in a Bayesian setting using Markov chain Monte Carlo (MCMC) simulation. Missing (NA) values are allowed in the response, and posterior predictive distributions are created for the missing values using data augmentation. These are saved in the "samples" argument in the output of the function and are denoted by "Y". For the multinomial model the first category in the multinomial data (first column of the response matrix) is taken as the baseline, and the covariates are linearly related to the log of the ratio (theta\_j / theta\_1) for  $j=1,...,J$ , where theta\_j is the probability of being in category j. For a full model specification see the vignette accompanying this package.

## MVS.CARleroux 7

## Usage

```
MVS.CARleroux(formula, family, data=NULL, trials=NULL, W, burnin, n.sample,
thin=1, n.chains=1, n.cores=1, prior.mean.beta=NULL, prior.var.beta=NULL,
prior.nu2=NULL, prior.Sigma.df=NULL, prior.Sigma.scale=NULL, rho=NULL, MALA=TRUE,
verbose=TRUE)
```
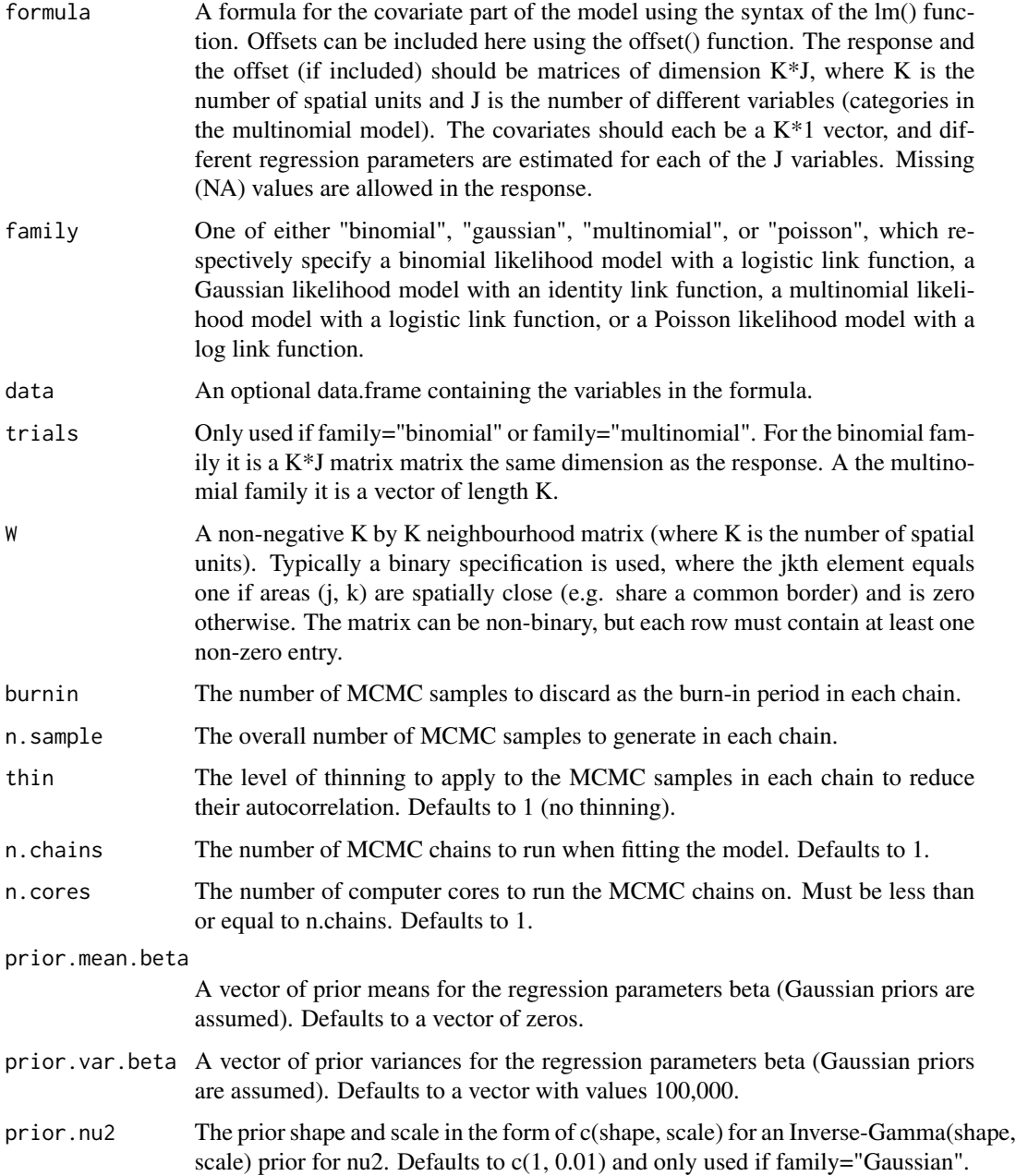

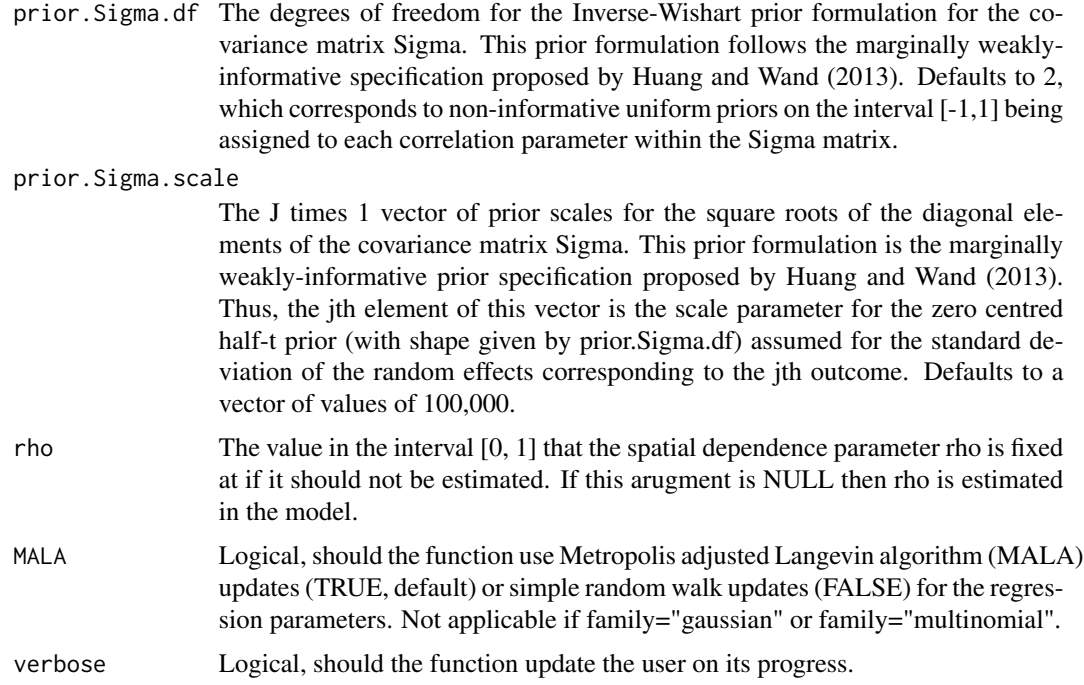

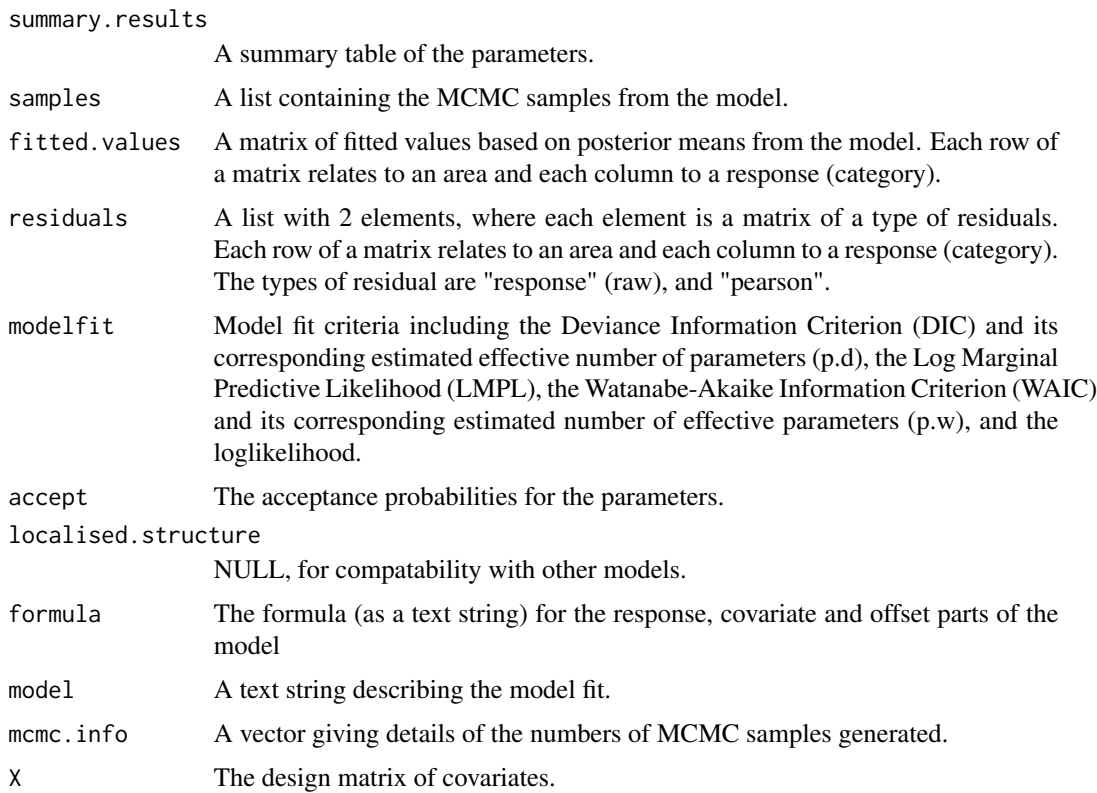

## MVS.CARleroux 9

#### Author(s)

Duncan Lee

## **References**

Gelfand, A and Vounatsou, P (2003). Proper multivariate conditional autoregressive models for spatial data analysis, Biostatistics, 4, 11-25.

Huang, A., and Wand, M (2013). Simple Marginally Noninformative Prior Distributions for Covariance Matrices. Bayesian Analysis, 8, 439-452.

Kavanagh, L., D. Lee, and G. Pryce (2016). Is Poverty Decentralising? Quantifying Uncertainty in the Decentralisation of Urban Poverty, Annals of the American Association of Geographers, 106, 1286-1298.

Leroux B, Lei X, Breslow N (2000). "Estimation of Disease Rates in SmallAreas: A New Mixed Model for Spatial Dependence." In M Halloran, D Berry (eds.), *Statistical Models in Epidemiology, the Environment and Clinical Trials*, pp. 179-191. Springer-Verlag, New York.

## Examples

```
#################################################
#### Run the model on simulated data on a lattice
#################################################
#### Load other libraries required
library(MASS)
#### Set up a square lattice region
x.easting < -1:10x.northing < -1:10Grid <- expand.grid(x.easting, x.northing)
K \leftarrow \text{nrow}(Grid)#### set up distance and neighbourhood (W, based on sharing a common border) matrices
distance <- as.matrix(dist(Grid))
W \leq -array(\emptyset, c(K,K))W[distance==1] <-1
K \le - nrow(W)#### Generate the correlation structures
Q.W < -0.99 \times (diag(\text{apply}(W, 2, sum)) - W) + 0.01 \times diag(\text{rep}(1, K))Q.W.inv \leftarrow solve(Q.W)Sigma <- matrix(c(1,0.5,0, 0.5,1,0.3, 0, 0.3, 1), nrow=3)
Sigma.inv <- solve(Sigma)
J <- nrow(Sigma)
N.all \leftarrow K * Jprecision.phi <- kronecker(Q.W, Sigma.inv)
var.phi <- solve(precision.phi)
#### Generate the covariate component
x1 \leftarrow \text{rnorm}(K)
```

```
x2 \le - rnorm(K)XB \le - \text{cbind}(0.1 \times x1 - 0.1 \times x2, -0.1 \times x1 + 0.1 \times x2, 0.1 \times x1 - 0.1 \times x2)#### Generate the random effects
phi <- mvrnorm(n=1, mu=rep(0,N.all), Sigma=var.phi)
#### Generate the response data
lp \leq -as.numeric(t(XB)) + phiprob <- exp(1p) / (1 + exp(1p))trials.vec <- rep(100,N.all)
Y.vec <- rbinom(n=N.all, size=trials.vec, prob=prob)
#### Turn the data and trials into matrices where each row is an area.
Y <- matrix(Y.vec, nrow=K, ncol=J, byrow=TRUE)
trials <- matrix(trials.vec, nrow=K, ncol=J, byrow=TRUE)
#### Run the Leroux model
formula <- Y \sim x1 + x2
## Not run: model <- MVS.CARleroux(formula=formula, family="binomial",
trials=trials, W=W, burnin=20000, n.sample=100000)
## End(Not run)
#### Toy example for checking
model <- MVS.CARleroux(formula=formula, family="binomial",
trials=trials, W=W, burnin=10, n.sample=50)
```
print.CARBayes *Print a summary of a fitted CARBayes model to the screen.*

## **Description**

This function takes a CARBayes object and returns a summary of the fitted model. The summary includes, for selected parameters, posterior means and 95 percent credible intervals, the effective number of independent samples and the Geweke convergence diagnostic in the form of a Z-score.

## Usage

```
## S3 method for class 'CARBayes'
print(x, \ldots)
```
#### Arguments

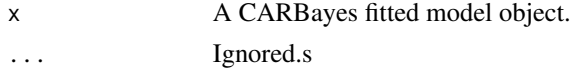

## Author(s)

Duncan Lee

<span id="page-9-0"></span>

<span id="page-10-0"></span>residuals.CARBayes *Extract the residuals from a model.*

## Description

This function takes a CARBayes object and returns a set of residuals. The allowable types of residual are "response" (raw) and "pearson" (the default). In each case the fitted values are based on posterior means.

#### Usage

## S3 method for class 'CARBayes' residuals(object, type, ...)

#### Arguments

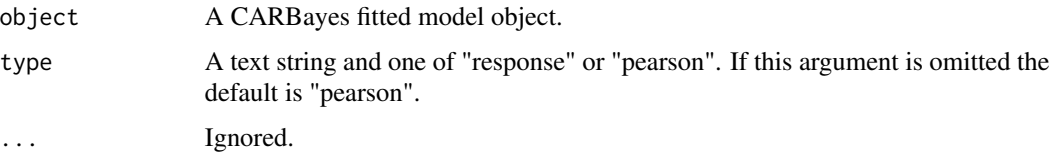

#### Author(s)

Duncan Lee

S.CARbym *Fit a spatial generalised linear mixed model to data, where the random effects have a BYM conditional autoregressive prior.*

#### Description

Fit a spatial generalised linear mixed model to areal unit data, where the response variable can be binomial, Poisson, or zero-inflated Poisson (ZIP). Note, a Gaussian likelihood is not allowed because of a lack of identifiability among the parameters. The linear predictor is modelled by known covariates and 2 vectors of random effects. The latter are modelled by the BYM conditional autoregressive prior proposed by Besag et al. (1991), and further details are given in the vignette accompanying this package. Inference is conducted in a Bayesian setting using Markov chain Monte Carlo (MCMC) simulation. Missing (NA) values are allowed in the response, and posterior predictive distributions are created for the missing values using data augmentation. These are saved in the "samples" argument in the output of the function and are denoted by "Y". For the ZIP model covariates can be used to estimate the probability of an observation being a structural zero, via a logistic regression equation. For a full model specification see the vignette accompanying this package.

## Usage

```
S.CARbym(formula, formula.omega=NULL, family, data=NULL, trials=NULL, W, burnin,
n.sample, thin=1, n.chains=1, n.cores=1, prior.mean.beta=NULL,
prior.var.beta=NULL, prior.tau2=NULL, prior.sigma2=NULL, prior.mean.delta=NULL,
prior.var.delta=NULL, MALA=TRUE, verbose=TRUE)
```
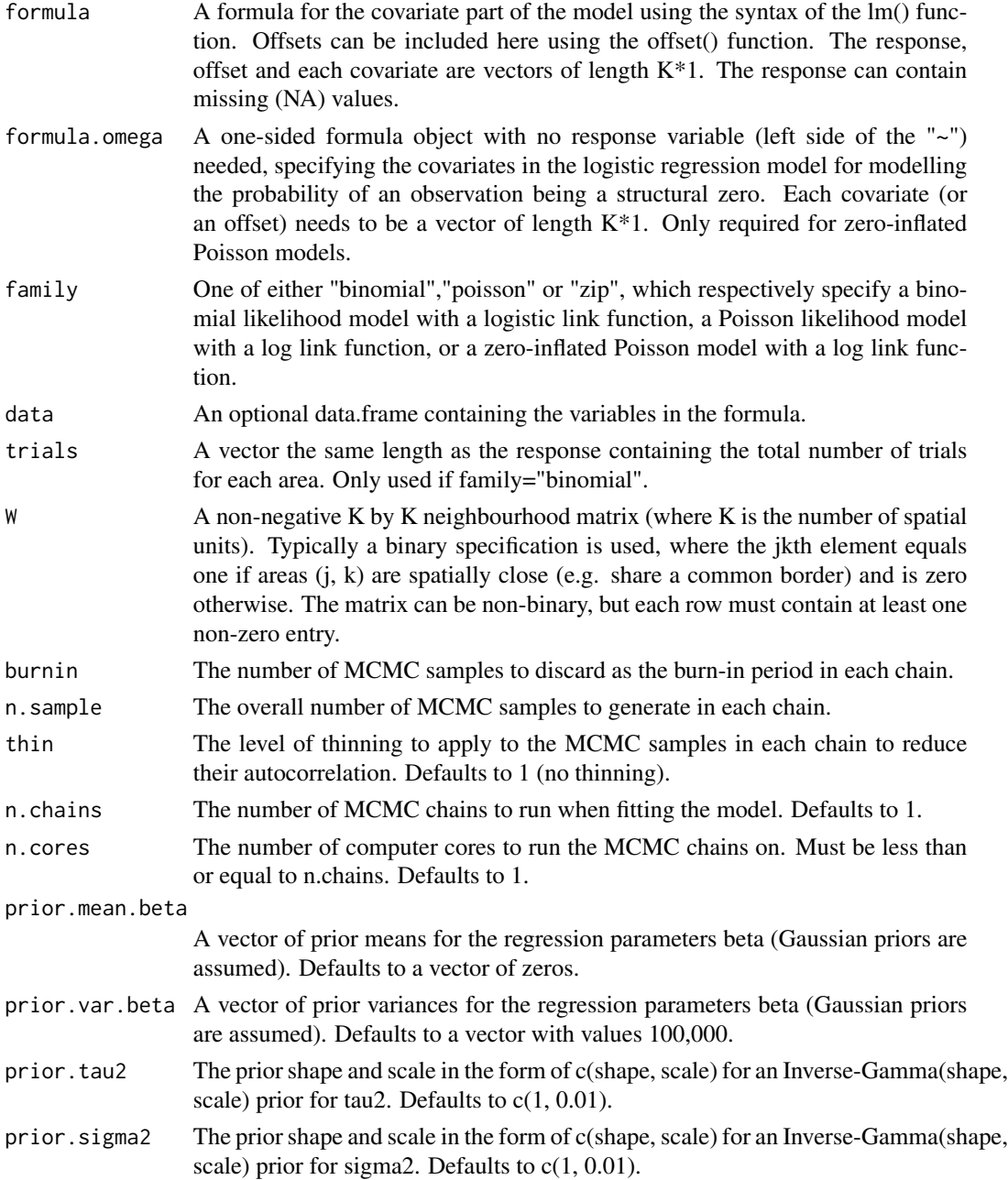

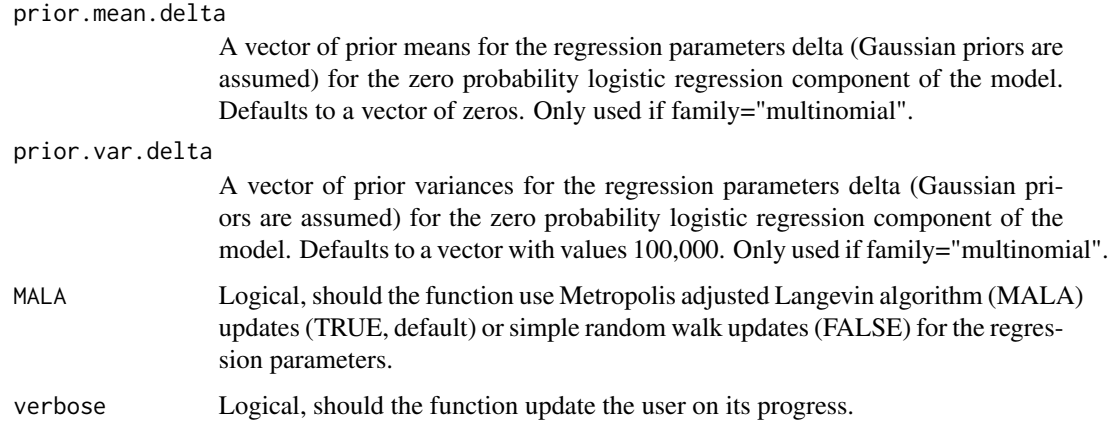

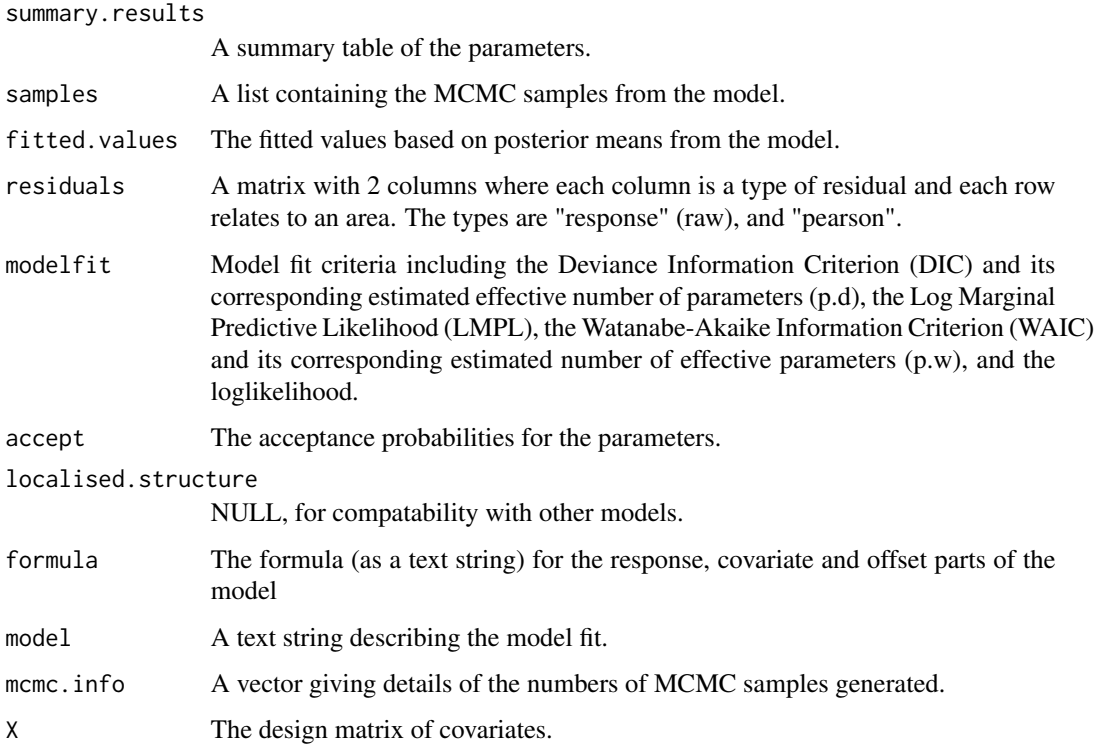

## Author(s)

Duncan Lee

## References

Besag, J., J. York, and A. Mollie (1991). Bayesian image restoration with two applications in spatial statistics. Annals of the Institute of Statistics and Mathematics 43, 1-59.

### Examples

```
#################################################
#### Run the model on simulated data on a lattice
#################################################
#### Load other libraries required
library(MASS)
#### Set up a square lattice region
x.easting < -1:10x.northing < -1:10Grid <- expand.grid(x.easting, x.northing)
K \leq -nrow(Grid)#### set up distance and neighbourhood (W, based on sharing a common border) matrices
distance <- as.matrix(dist(Grid))
W \leq -array(0, c(K,K))W[distance==1] <-1
#### Generate the covariates and response data
x1 \le - rnorm(K)x2 \le - rnorm(K)theta \leq rnorm(K, sd=0.05)
phi \leq mvrnorm(n=1, mu=rep(0,K), Sigma=0.4 \star exp(-0.1 \star distance))
logit \langle -x_1 + x_2 + x_3 + x_4 \rangleprob \leq exp(logit) / (1 + \exp(\text{logit}))trials \leq rep(50,K)
Y <- rbinom(n=K, size=trials, prob=prob)
#### Run the BYM model
formula <- Y - x1 + x2
## Not run: model <- S.CARbym(formula=formula, family="binomial", trials=trials,
W=W, burnin=20000, n.sample=100000)
## End(Not run)
#### Toy example for checking
model <- S.CARbym(formula=formula, family="binomial", trials=trials,
W=W, burnin=20, n.sample=50)
```
S.CARdissimilarity *Fit a spatial generalised linear mixed model to data, where the random effects have a localised conditional autoregressive prior.*

#### Description

Fit a spatial generalised linear mixed model to areal unit data, where the response variable can be binomial, Gaussian or Poisson. The linear predictor is modelled by known covariates and a vector of random effects. The latter are modelled by the localised conditional autoregressive prior proposed by Lee and Mitchell (2012), and further details are given in the vignette accompanying this package.

<span id="page-13-0"></span>

## S.CARdissimilarity 15

Inference is conducted in a Bayesian setting using Markov chain Monte Carlo (MCMC) simulation. Missing (NA) values are allowed in the response, and posterior predictive distributions are created for the missing values using data augmentation. These are saved in the "samples" argument in the output of the function and are denoted by "Y". For a full model specification see the vignette accompanying this package.

## Usage

S.CARdissimilarity(formula, family, data=NULL, trials=NULL, W, Z, W.binary=TRUE, burnin, n.sample, thin=1, n.chains=1, n.cores=1, prior.mean.beta=NULL, prior.var.beta=NULL, prior.nu2=NULL, prior.tau2=NULL, MALA=TRUE, verbose=TRUE)

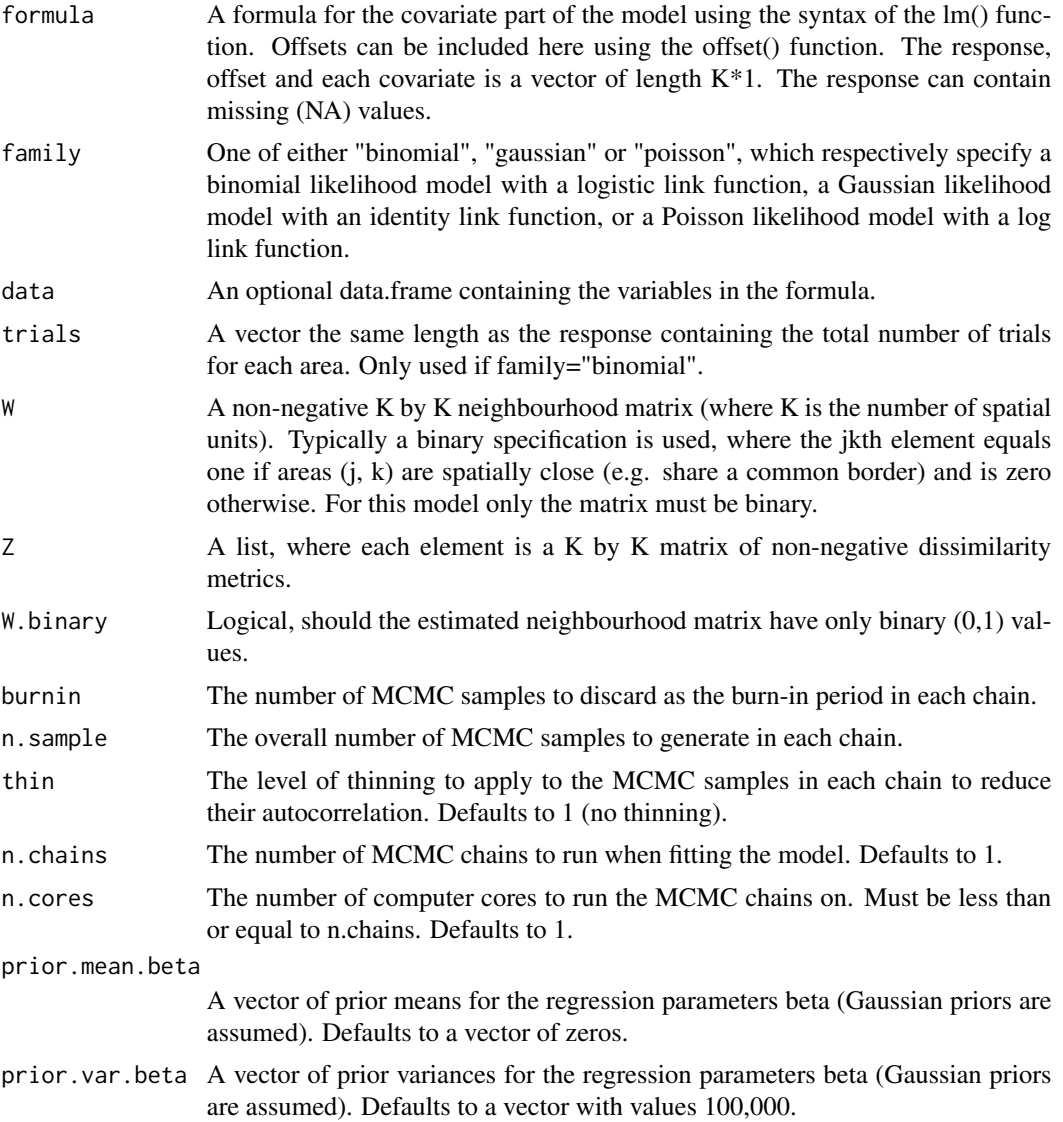

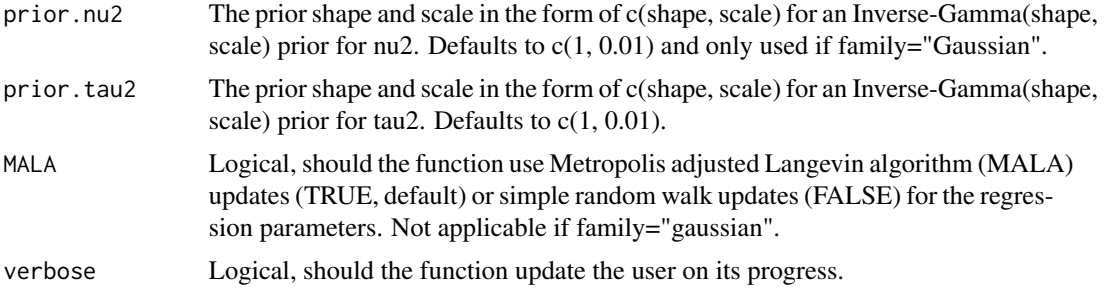

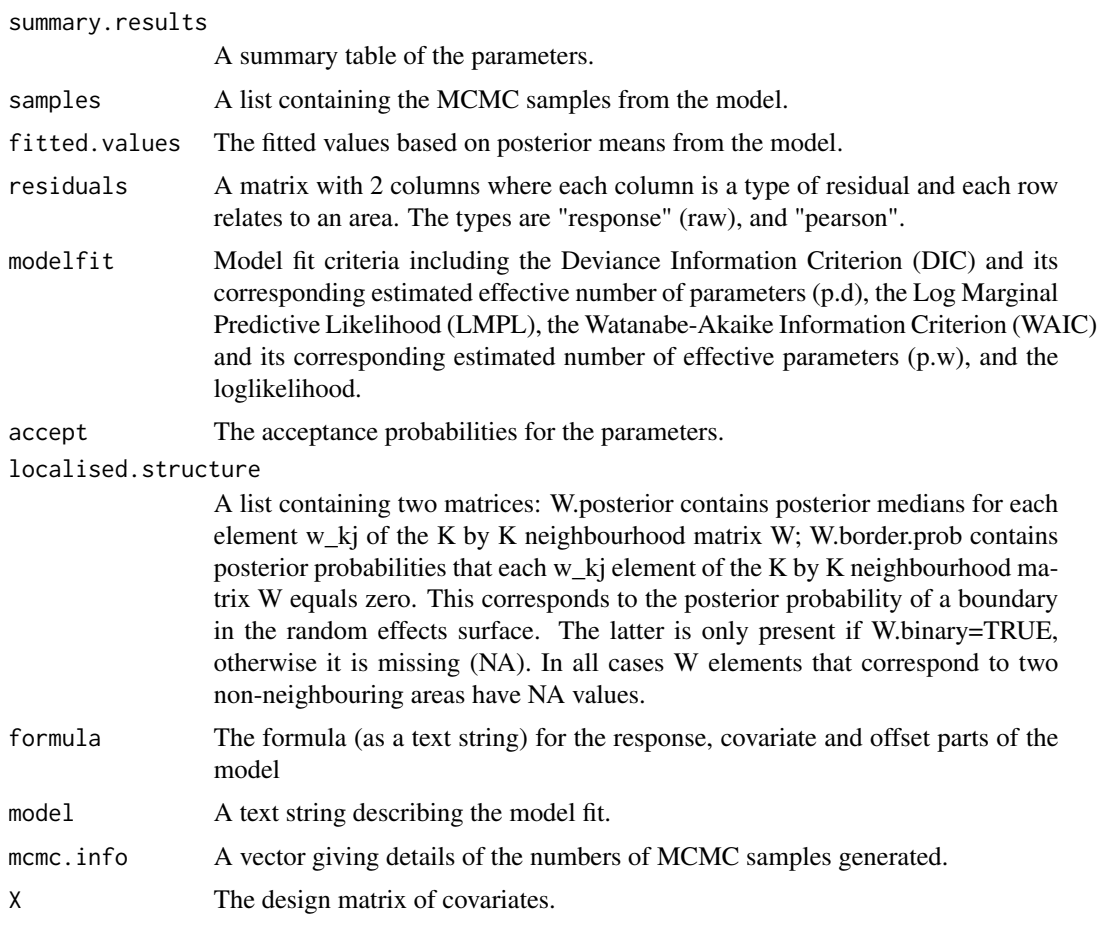

## Author(s)

Duncan Lee

## References

Lee, D. and R. Mitchell (2012). Boundary detection in disease mapping studies. Biostatistics, 13, 415-426.

#### <span id="page-16-0"></span>S.CARleroux 17

#### Examples

```
#################################################
#### Run the model on simulated data on a lattice
#################################################
#### Load other libraries required
library(MASS)
#### Set up a square lattice region
x.easting < -1:10x.northing < -1:10Grid <- expand.grid(x.easting, x.northing)
K \leftarrow \text{nrow}(Grid)#### Split the area into two groups between which there will be a boundary.
groups \leq-rep(1, K)groups[Grid$Var1>5] <- 2
#### set up distance and neighbourhood (W, based on sharing a common border) matrices
distance <- as.matrix(dist(Grid))
W \leq -array(0, c(K,K))W[distance==1] <-1
#### Generate the response data
phi \leq mvrnorm(n=1, mu=groups, Sigma=0.2 * exp(-0.1 * distance))
logit <- phi
prob <- exp(logit) / (1 + exp(logit))
trials \leq rep(50,K)
Y <- rbinom(n=K, size=trials, prob=prob)
#### Generate a dissimilarity metric
dissimilarity <- cbind(groups) + rnorm(K, sd=0.2)
dissimilarity.matrix <- as.matrix(dist(cbind(dissimilarity, dissimilarity),
method="manhattan", diag=TRUE, upper=TRUE)) * W/2
Z <- list(dissimilarity.matrix=dissimilarity.matrix)
#### Run the localised smoothing model
formula <- Y -1## Not run: model <- S.CARdissimilarity(formula=formula, family="binomial",
trials=trials, W=W, Z=Z, W.binary=TRUE, burnin=20000, n.sample=100000)
## End(Not run)
#### Toy example for checking
model <- S.CARdissimilarity(formula=formula, family="binomial",
trials=trials, W=W, Z=Z, W.binary=TRUE, burnin=10, n.sample=50)
```
S.CARleroux *Fit a spatial generalised linear mixed model to data, where the random effects have a Leroux conditional autoregressive prior.*

#### Description

Fit a spatial generalised linear mixed model to areal unit data, where the response variable can be binomial, Gaussian, Poisson or zero-inflated Poisson (ZIP). The linear predictor is modelled by known covariates and a vector of random effects. The latter are modelled by the conditional autoregressive prior proposed by Leroux et al. (2000), and further details are given in the vignette accompanying this package. Independent random effects can be obtained by setting rho=0, while the intrinsic CAR model can be obtained by setting rho=1. Inference is conducted in a Bayesian setting using Markov chain Monte Carlo (MCMC) simulation. Missing (NA) values are allowed in the response, and posterior predictive distributions are created for the missing values using data augmentation. These are saved in the"samples" argument in the output of the function and are denoted by "Y". For the ZIP model covariates can be used to estimate the probability of an observation being a structural zero, via a logistic regression equation. For a full model specification see the vignette accompanying this package.

## Usage

S.CARleroux(formula, formula.omega=NULL, family, data=NULL, trials=NULL, W, burnin, n.sample, thin=1, n.chains=1, n.cores=1, prior.mean.beta=NULL, prior.var.beta=NULL, prior.nu2=NULL, prior.tau2=NULL, prior.mean.delta=NULL, prior.var.delta=NULL, rho=NULL, MALA=TRUE, verbose=TRUE)

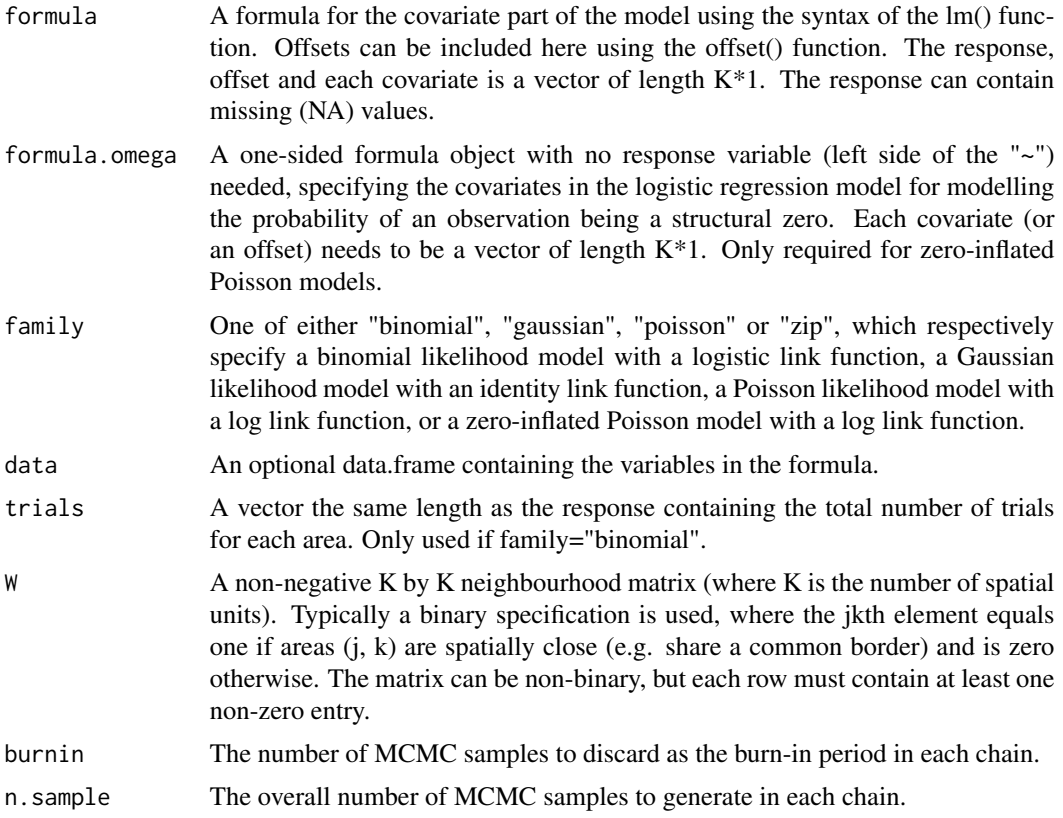

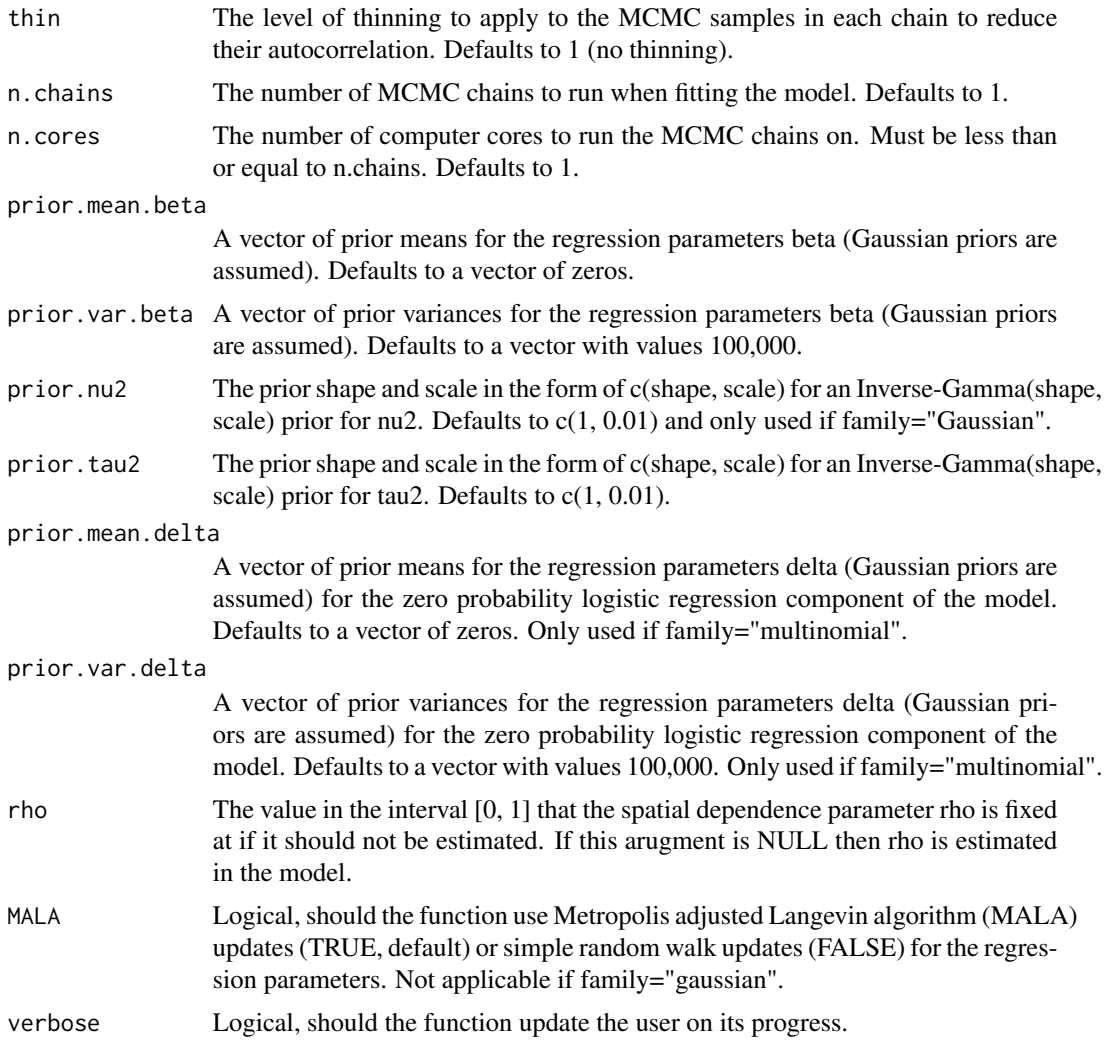

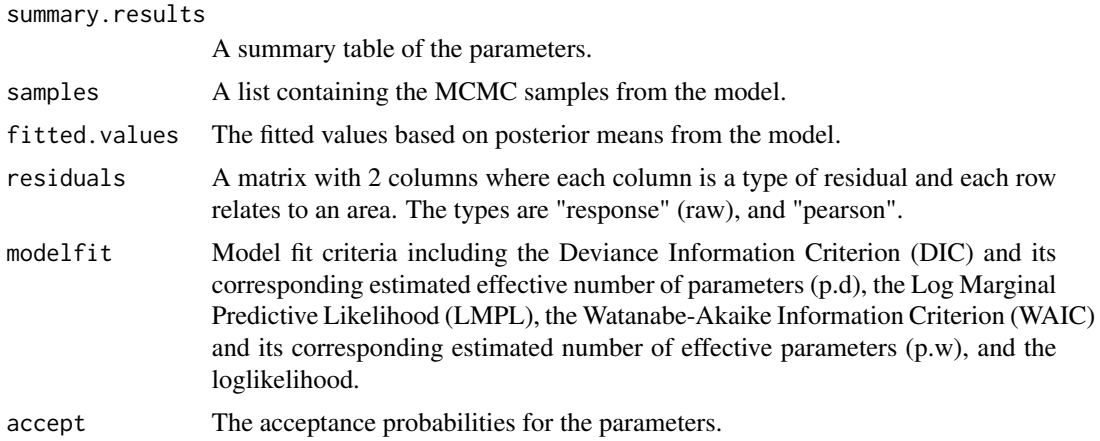

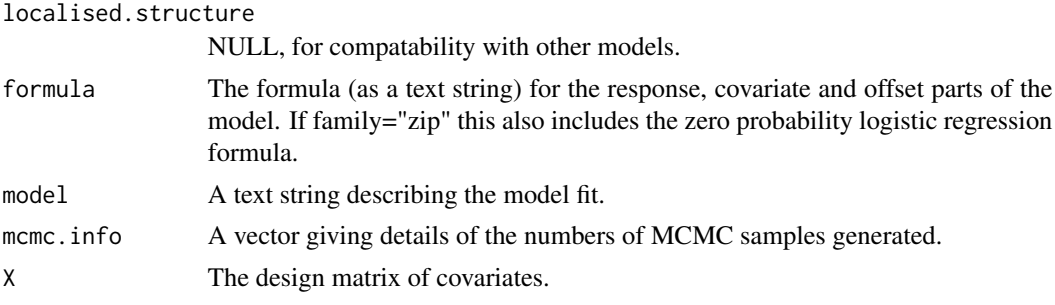

## Author(s)

Duncan Lee

formula  $<-$  Y  $\sim$  x1 + x2

## References

Leroux B, Lei X, Breslow N (2000). "Estimation of Disease Rates in SmallAreas: A New Mixed Model for Spatial Dependence." In M Halloran, D Berry (eds.), *Statistical Models in Epidemiology, the Environment and Clinical Trials*, pp. 179-191. Springer-Verlag, New York.

#### Examples

```
#################################################
#### Run the model on simulated data on a lattice
#################################################
#### Load other libraries required
library(MASS)
#### Set up a square lattice region
x.easting < -1:10x.northing < -1:10Grid <- expand.grid(x.easting, x.northing)
K \leftarrow \text{nrow}(\text{Grid})#### set up distance and neighbourhood (W, based on sharing a common border) matrices
distance <- as.matrix(dist(Grid))
W <-array(0, c(K,K))
W[distance==1] <-1
#### Generate the covariates and response data
x1 \leftarrow \text{rnorm}(K)x2 \le - rnorm(K)theta \leq rnorm(K, sd=0.05)
phi <- mvrnorm(n=1, mu=rep(0,K), Sigma=0.4 * exp(-0.1 * distance))
logit \leq x_1 + x_2 + \text{theta} + \text{phi}prob \leq exp(logit) / (1 + \exp(\text{logit}))trials \leq rep(50,K)
Y <- rbinom(n=K, size=trials, prob=prob)
#### Run the Leroux model
```
## <span id="page-20-0"></span>S.CARlocalised 21

```
## Not run: model <- S.CARleroux(formula=formula, family="binomial",
trials=trials, W=W, burnin=20000, n.sample=100000)
## End(Not run)
#### Toy example for checking
model <- S.CARleroux(formula=formula, family="binomial",
trials=trials, W=W, burnin=10, n.sample=50)
```
S.CARlocalised *Fit a spatial generalised linear mixed model to data, where a set of spatially smooth random effects are augmented with a piecewise constant intercept process.*

#### **Description**

Fit a spatial generalised linear mixed model to areal unit data, where the response variable can be binomial or Poisson. Note, a Gaussian likelihood is not allowed because of a lack of identifiability among the parameters. The linear predictor is modelled by known covariates, a vector of random effects and a piecewise constant intercept process. The random effects are modelled by an intrinsic CAR prior, while the piecewise constant intercept process was proposed by Lee and Sarran (2015), and allow neighbouring areas to have very different values. Further details are given in the vignette accompanying this package. Inference is conducted in a Bayesian setting using Markov chain Monte Carlo (MCMC) simulation. Missing (NA) values are not allowed in this model. For a full model specification see the vignette accompanying this package.

## Usage

S.CARlocalised(formula, family, data=NULL, G, trials=NULL, W, burnin, n.sample, thin=1, n.chains=1, n.cores=1, prior.mean.beta=NULL, prior.var.beta=NULL, prior.tau2=NULL,prior.delta=NULL, MALA=TRUE, verbose=TRUE)

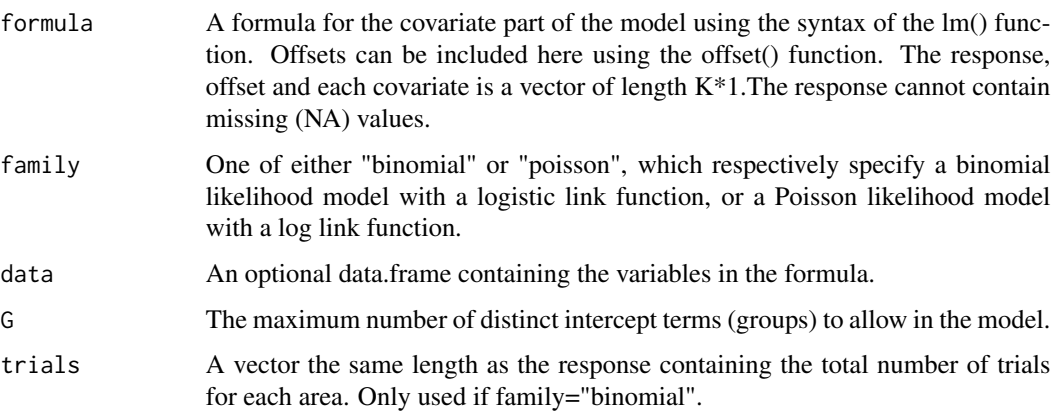

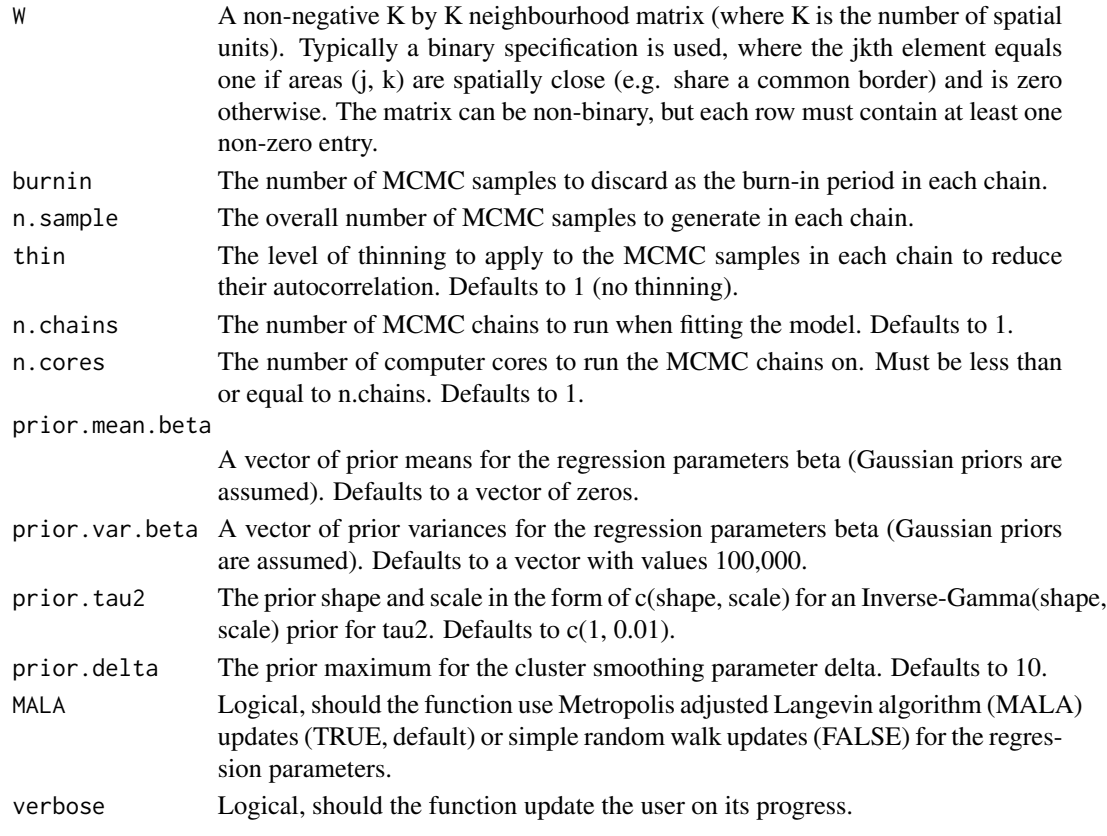

summary.results

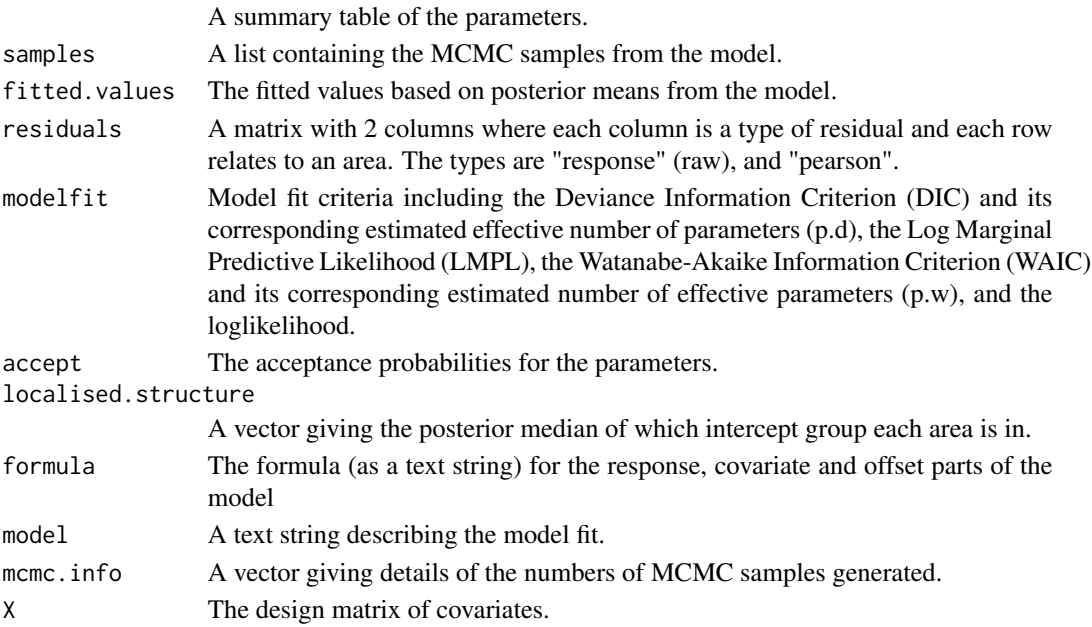

## S.CARlocalised 23

#### Author(s)

Duncan Lee

#### References

Lee, D and Sarran, C (2015). Controlling for unmeasured confounding and spatial misalignment in long-term air pollution and health studies, Environmetrics, 26, 477-487.

#### Examples

```
#################################################
#### Run the model on simulated data on a lattice
#################################################
#### Load other libraries required
library(MASS)
#### Set up a square lattice region
x.easting < -1:10x.northing < -1:10Grid <- expand.grid(x.easting, x.northing)
K \leftarrow \text{nrow}(\text{Grid})#### Split the area into two groups between which there will be a boundary.
groups <-rep(1, K)
groups[Grid$Var1>5] <- 2
#### set up distance and neighbourhood (W, based on sharing a common border) matrices
distance <- as.matrix(dist(Grid))
W <-array(0, c(K,K))
W[distance==1] <-1
#### Generate the response data
phi <- mvrnorm(n=1, mu=groups, Sigma=0.2 * exp(-0.1 * distance))
logit <- phi
prob <- exp(logit) / (1 + exp(logit))
trials \leq rep(50,K)
Y <- rbinom(n=K, size=trials, prob=prob)
#### Run the localised smoothing model
formula <- Y - 1
## Not run: model <- S.CARlocalised(formula=formula, family="binomial", trials=trials,
G=2, W=W,burnin=20000, n.sample=100000)
## End(Not run)
#### Toy example for checking
model <- S.CARlocalised(formula=formula, family="binomial", trials=trials,
G=2, W=W,burnin=10, n.sample=50)
```
<span id="page-23-0"></span>S.CARmultilevel *Fit a spatial generalised linear mixed model to multi-level areal unit data, where the spatial random effects have a Leroux conditional autoregressive prior.*

## Description

Fit a spatial generalised linear mixed model to multi-level areal unit data, where the response variable can be binomial, Gaussian or Poisson. The data are structured with individuals within areal units, and different numbers of individuals are allowed within each areal unit. The linear predictor is modelled by known covariates (either individual or areal level) and a vector of areal level random effects that are modelled by the conditional autoregressive prior proposed by Leroux et al. (2000). Independent random effects can be obtained by setting rho=0, while the intrinsic CAR model can be obtained by setting rho=1. Inference is conducted in a Bayesian setting using Markov chain Monte Carlo (MCMC) simulation. Missing (NA) values are allowed in the response, and posterior predictive distributions are created for the missing values using data augmentation. These are saved in the "samples" argument in the output of the function and are denoted by "Y". For a full model specification see the vignette accompanying this package.

#### Usage

S.CARmultilevel(formula, family, data=NULL, trials=NULL, W, ind.area, burnin, n.sample, thin=1, n.chains=1, n.cores=1, prior.mean.beta=NULL, prior.var.beta=NULL, prior.nu2=NULL, prior.tau2=NULL, rho=NULL, MALA=TRUE, verbose=TRUE)

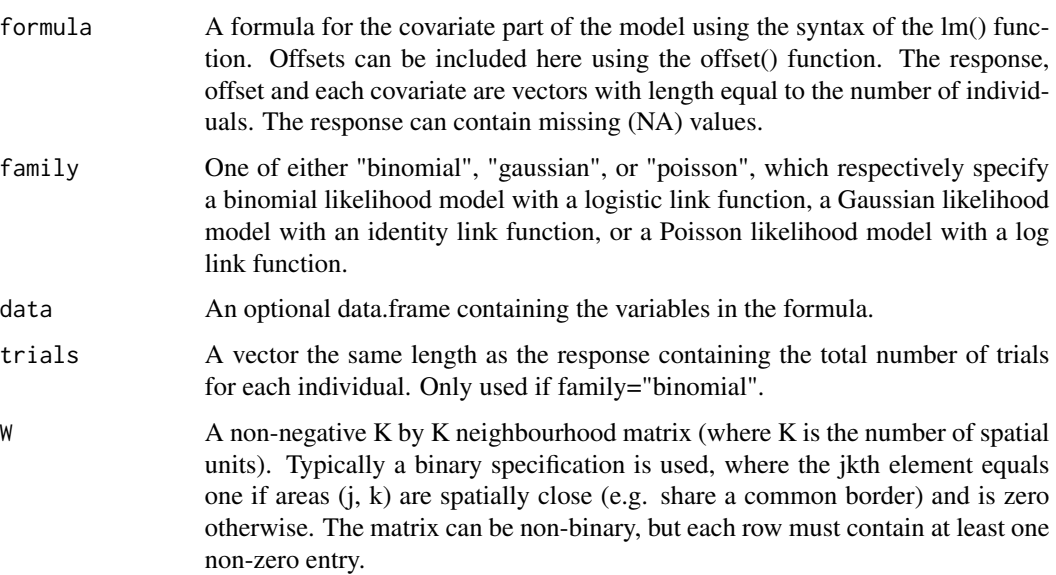

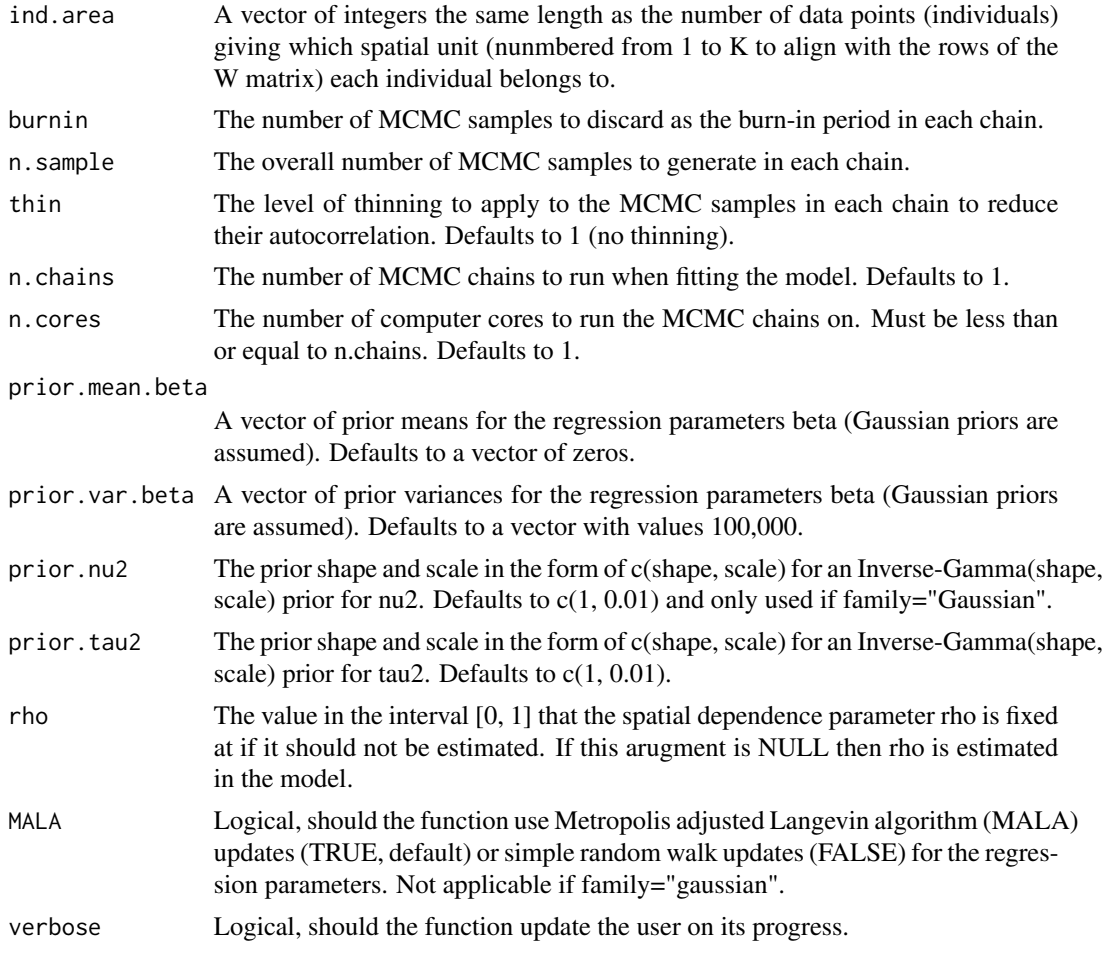

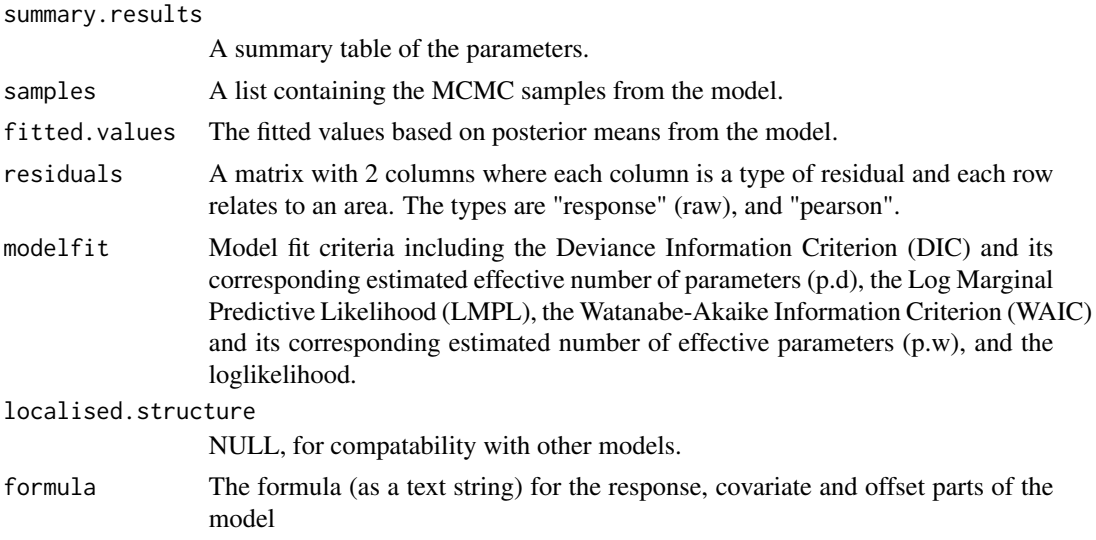

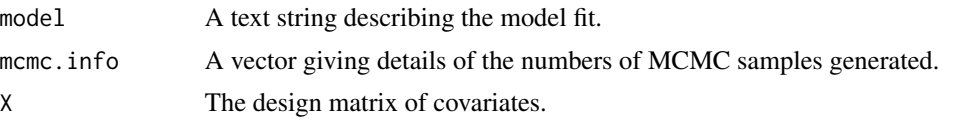

## Author(s)

Duncan Lee

## Examples

```
#################################################
#### Run the model on simulated data on a lattice
#################################################
#### Set up a square lattice region
x.easting < -1:10x.northing < -1:10Grid <- expand.grid(x.easting, x.northing)
K \leftarrow \text{nrow}(\text{Grid})#### set up distance and neighbourhood (W, based on sharing a common border) matrices
distance <- as.matrix(dist(Grid))
W \leq -array(0, c(K,K))W[distance==1] <-1
#### Generate the number of individuals per area and which individuals to which areas
n <- sample(5:30, K, replace=TRUE)
n.total \leq sum(n)ind.area.temp <- rep(1:K, n)
ind.area <- sample(ind.area.temp, n.total, replace=FALSE)
#### Generate the covariates and response data
x1 <- rnorm(n.total)
x2 \leq rnorm(n.total)
phi <- mvrnorm(n=1, mu=rep(0,K), Sigma=0.4 * exp(-0.1 * distance))
phi.extend <- phi[ind.area]
logit \leq x_1 + x_2 + \text{phi}. extend
prob <- exp(logit) / (1 + exp(logit))
trials <- rep(50,n.total)
Y <- rbinom(n=n.total, size=trials, prob=prob)
#### Run the model
formula <- Y - x1 + x2
## Not run: model <- S.CARmultilevel(formula=formula, family="binomial", ind.area=ind.area,
                trials=trials, W=W, burnin=20000, n.sample=100000)
## End(Not run)
#### Toy example for checking
model <- S.CARmultilevel(formula=formula, family="binomial", ind.area=ind.area,
                trials=trials, W=W, burnin=10, n.sample=50)
```
<span id="page-26-0"></span>

## Description

Fit a generalised linear model to data, where the response variable can be binomial, Gaussian, multinomial, Poisson or zero-inflated Poisson (ZIP). Inference is conducted in a Bayesian setting using Markov chain Monte Carlo (MCMC) simulation. Missing (NA) values are allowed in the response, and posterior predictive distributions are created for the missing values via data augmentation. These are saved in the "samples" argument in the output of the function and are denoted by "Y". For the multinomial model the first category in the multinomial data (first column of the response matrix) is taken as the baseline, and the covariates are linearly related to the log of the ratio  $(\text{theta}_1 / \text{theta}_1)$  for j=1,...,J, where theta<sub>i</sub> is the probability of being in category j. For the ZIP model covariates can be used to estimate the probability of an observation being a structural zero, via a logistic regression equation. For a full model specification see the vignette accompanying this package.

## Usage

```
S.glm(formula, formula.omega=NULL, family, data=NULL, trials=NULL, burnin,
n.sample, thin=1, n.chains=1, n.cores=1, prior.mean.beta=NULL,
prior.var.beta=NULL, prior.nu2=NULL, prior.mean.delta=NULL, prior.var.delta=NULL,
MALA=TRUE, verbose=TRUE)
```
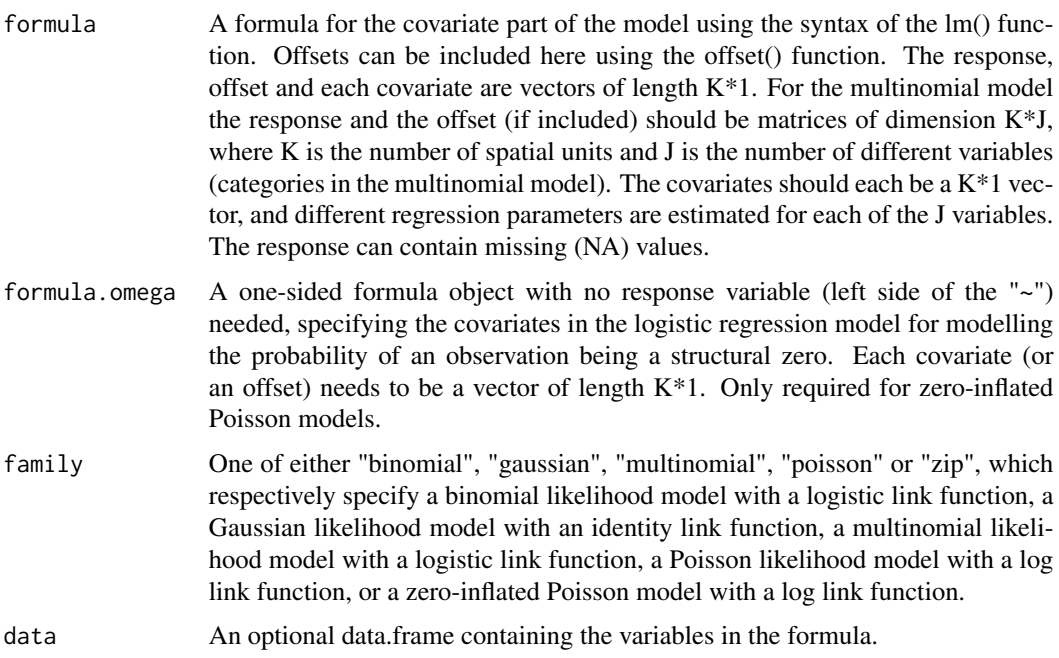

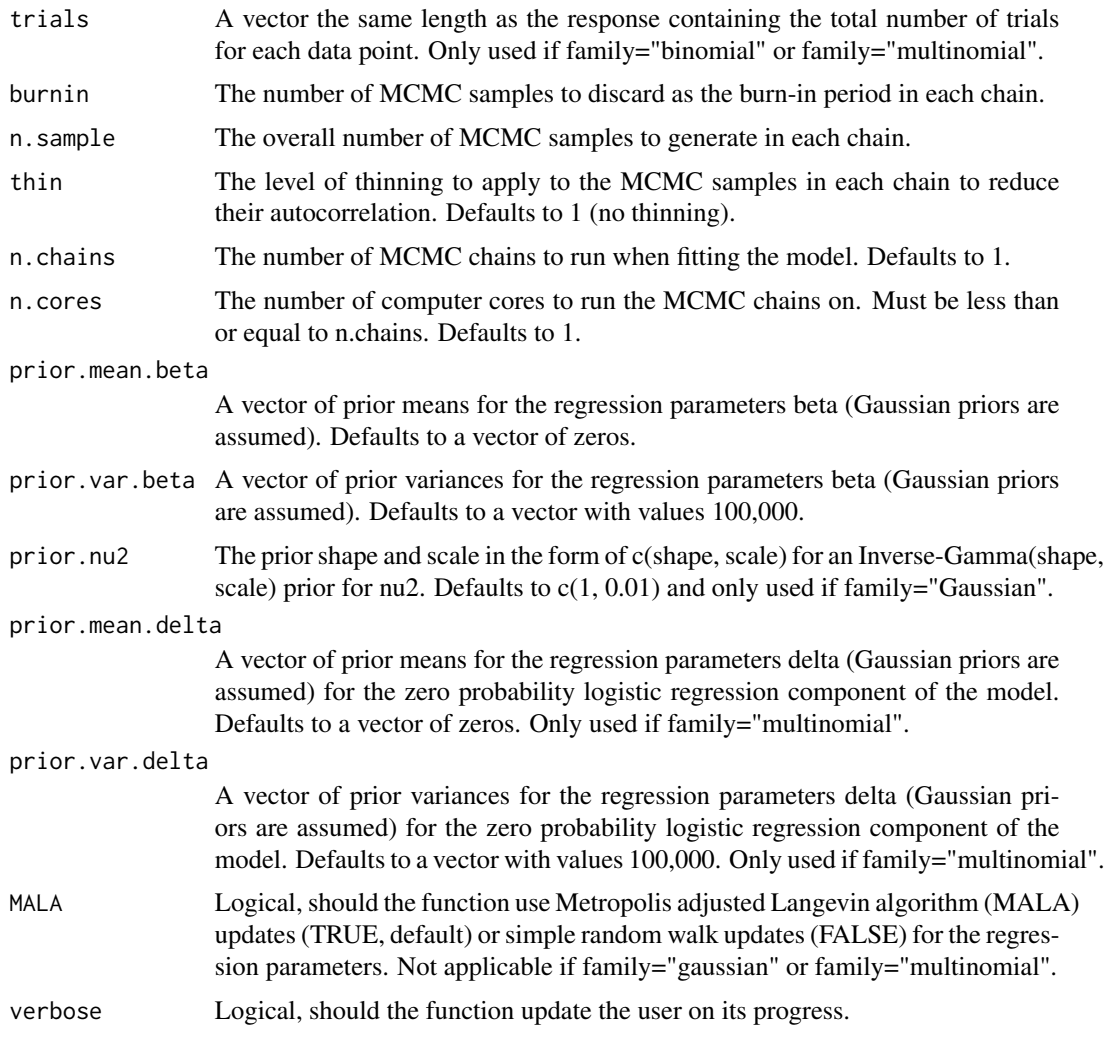

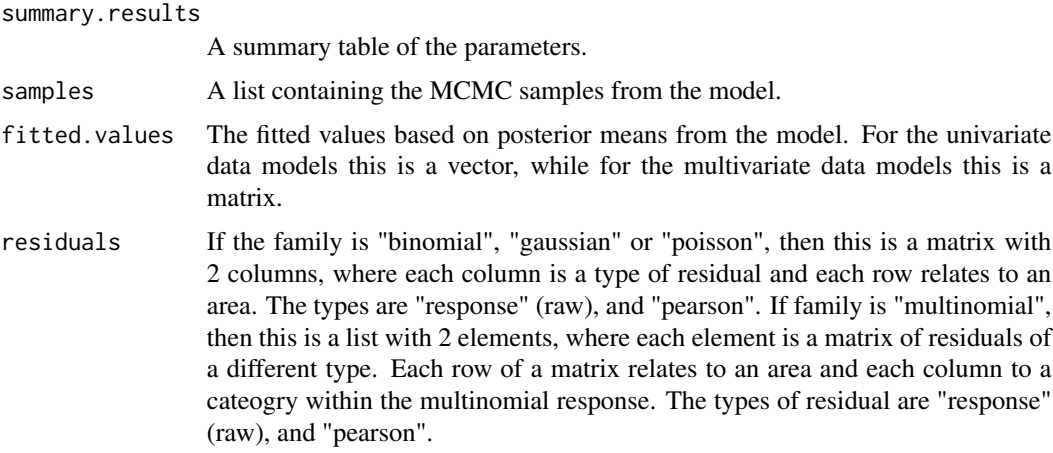

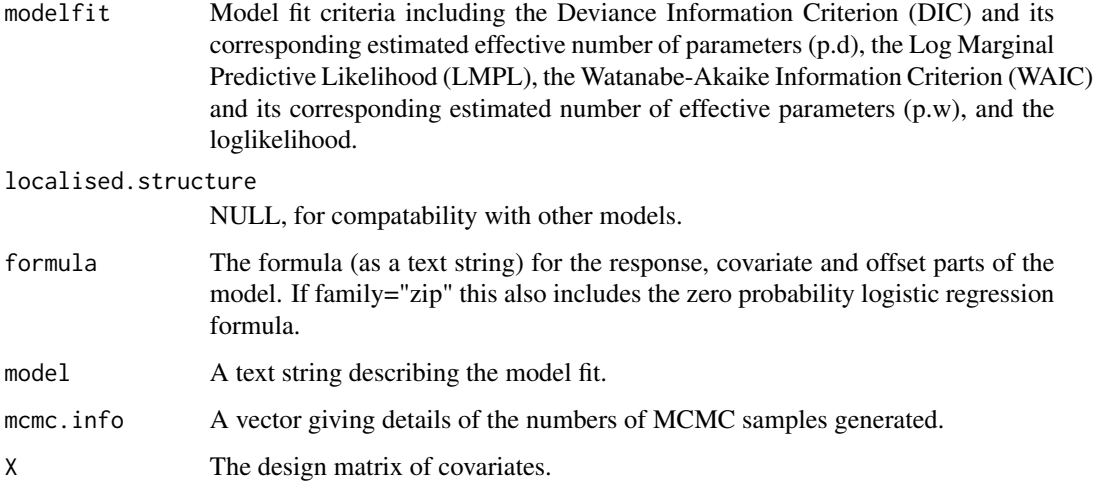

#### Author(s)

Duncan Lee

## Examples

```
#################################################
#### Run the model on simulated data on a lattice
#################################################
#### Set up a square lattice region
x.easting < -1:10x.northing < -1:10Grid <- expand.grid(x.easting, x.northing)
K \leftarrow \text{nrow}(Grid)#### Generate the covariates and response data
x1 \leftarrow \text{rnorm}(K)x2 \le rnorm(K)
logit \leftarrow x1 + x2prob \leq exp(logit) / (1 + \exp(\text{logit}))trials \leq rep(50,K)
Y <- rbinom(n=K, size=trials, prob=prob)
#### Run the model
formula <- Y \sim x1 + x2
## Not run: model <- S.glm(formula=formula, family="binomial", trials=trials,
burnin=20000, n.sample=100000)
## End(Not run)
```

```
#### Toy example for checking
model <- S.glm(formula=formula, family="binomial", trials=trials,
burnin=10, n.sample=50)
```
<span id="page-29-0"></span>S.RAB *Fit a spatial generalised linear model with anisotropic basis functions to data for computationally efficient localised spatial smoothing, where the parameters are estimated by penalised maximum likelihood estimation with a ridge regression penalty.*

## Description

Fit a spatial generalised linear model to areal unit data, where the response variable can be binomial, Gaussian or Poisson. The linear predictor is modelled by known covariates and a set of K anisotropic spatial basis functions. The basis functions are constructed from the set of geodesic distances between all pairs of areal units and a vector of ancillary data V, and the latter should have a similar spatial pattern to the residual (after covariate adjustment) spatial structure in the data on the linear predictor scale. Parameter estimtion is carried out via penalised maximum likelihood methods, and the basis function coefficients are constrained by a ridge regression penalty to prevent overfitting. The glmnet package is used for parameter estimation. Missing (NA) values are allowed in the response, and predictions are made for these values. This model implements localised spatial smoothing and allows for boundaries in the data surface using a computationally efficient approach.

## Usage

S.RAB(formula, family, data=NULL, trials=NULL, W, V, nlambda=100, verbose=TRUE)

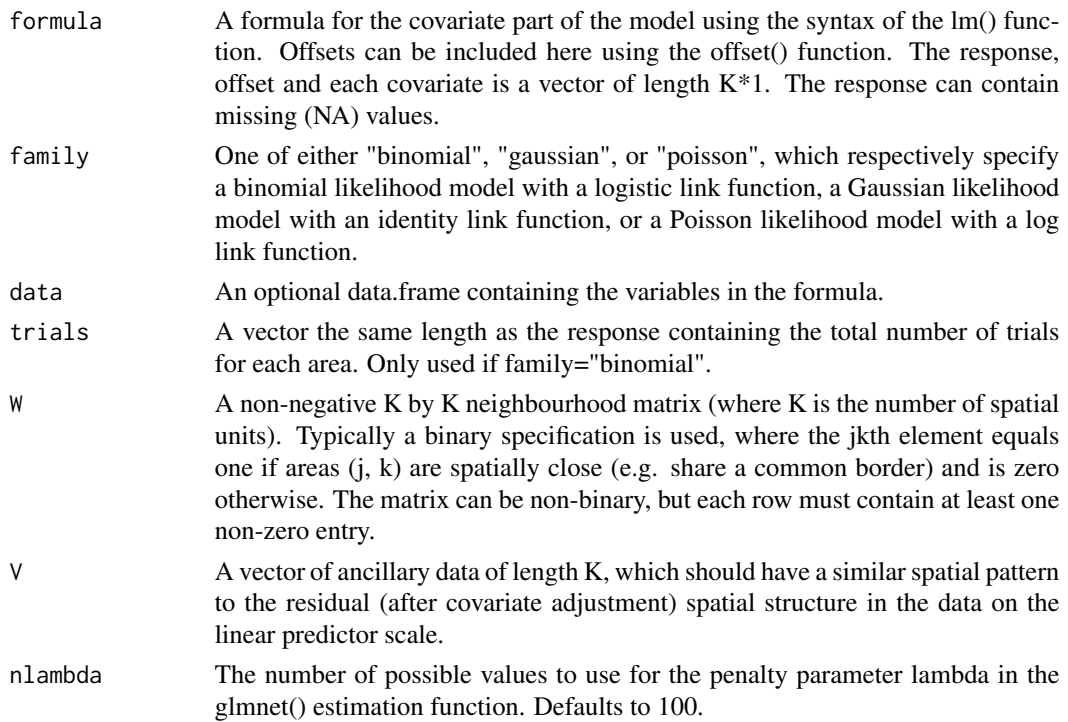

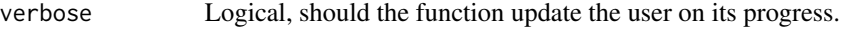

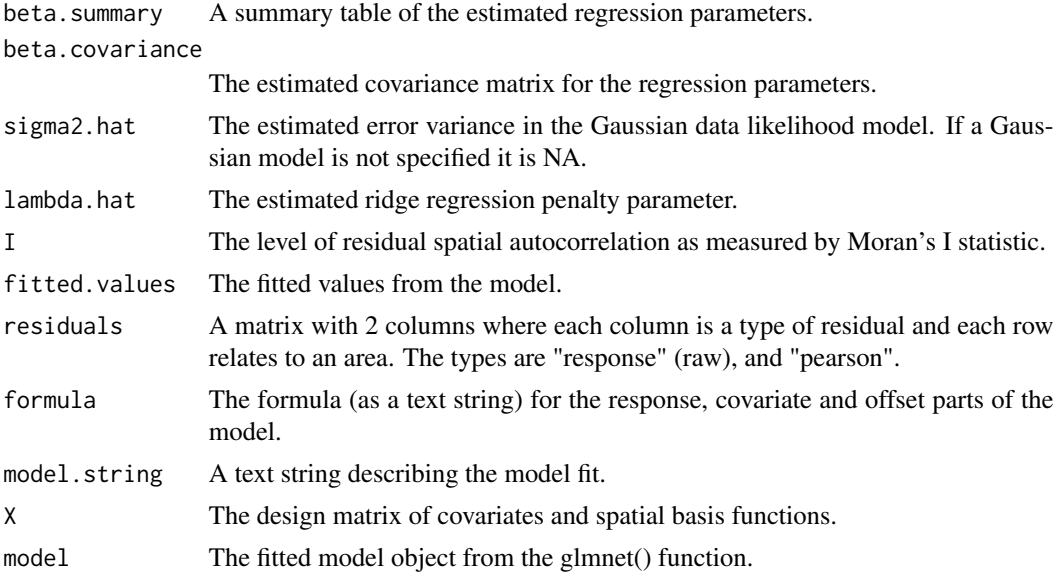

## Author(s)

Duncan Lee

## References

Leroux B, Lei X, Breslow N (2000). "Estimation of Disease Rates in SmallAreas: A New Mixed Model for Spatial Dependence." In M Halloran, D Berry (eds.), *Statistical Models in Epidemiology, the Environment and Clinical Trials*, pp. 179-191. Springer-Verlag, New York.

## Examples

```
#################################################
#### Run the model on simulated data on a lattice
#################################################
#### Load other libraries required
library(MASS)
#### Set up a square lattice region
x.easting < -1:10
```

```
x.northing < -1:10Grid <- expand.grid(x.easting, x.northing)
K \leftarrow \text{nrow}(\text{Grid})
```

```
#### set up distance and neighbourhood (W, based on sharing a common border) matrices
distance <- as.matrix(dist(Grid))
W \leftarrow \text{array}(\emptyset, c(K,K))W[distance==1] <-1
```

```
#### Generate the spatial covariance structure
dists <- as.numeric(distance[upper.tri(distance)])
dists.quant <- quantile(dists, 0.05)
rho \leftarrow log(0.75) / -dists.quant
Sigma <- exp(-rho * distance)
#### Generate the boundaries
groups <-rep(0, K)
groups[Grid$Var2>5] <- 1
#### Generate the covariates and response data
x1 \leftarrow \text{rnorm}(K)x2 \le - rnorm(K)phi <- mvrnorm(n=1, mu=rep(0,K), Sigma=0.1 * exp(-rho * distance))
logit <- x1 + x2 + phi + 0.4 * groupsprob <- exp(logit) / (1 + exp(logit))
trials \leq rep(100,K)
Y <- rbinom(n=K, size=trials, prob=prob)
#### Generate the ancillary data
V \le rnorm(n=K, mean=phi + 0.4*groups, sd=rep(0.05,K))
#### Run the RAB model
mod <- S.RAB(formula=Y~x1+x2, family="binomial", data=NULL, trials=trials, W=W,
        V=V, nlambda=50, verbose=TRUE)
```
# <span id="page-32-0"></span>Index

CARBayes *(*CARBayes-package*)*, [2](#page-1-0) CARBayes-package, [2](#page-1-0)

fitted.CARBayes, [4](#page-3-0)

highlight.borders, [4](#page-3-0)

logLik.CARBayes, [5](#page-4-0)

model.matrix.CARBayes, [6](#page-5-0) MVS.CARleroux, [6](#page-5-0)

print.CARBayes, [10](#page-9-0)

residuals.CARBayes, [11](#page-10-0)

S.CARbym, [11](#page-10-0) S.CARdissimilarity, [14](#page-13-0) S.CARleroux, [17](#page-16-0) S.CARlocalised, [21](#page-20-0) S.CARmultilevel, [24](#page-23-0) S.glm, [27](#page-26-0) S.RAB, [30](#page-29-0)